# **1Z0-1082-20Q&As**

Oracle Profitability and Cost Management 2020 Implementation **Essentials** 

## **Pass Oracle 1Z0-1082-20 Exam with 100% Guarantee**

Free Download Real Questions & Answers **PDF** and **VCE** file from:

**https://www.leads4pass.com/1z0-1082-20.html**

### 100% Passing Guarantee 100% Money Back Assurance

Following Questions and Answers are all new published by Oracle Official Exam Center

**Colonization** Download After Purchase

- **@ 100% Money Back Guarantee**
- **63 365 Days Free Update**

**Leads4Pass** 

800,000+ Satisfied Customers

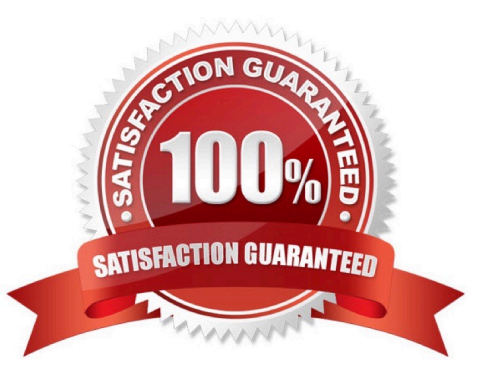

# **Leads4Pass**

#### **QUESTION 1**

Which two statements are true about model validation?

- A. You cannot deploy the application if model validation returns Invalid conditions.
- B. Model validation validates rules, rule sets, and dimensions.
- C. Running a model validation displays an error table with Information about Invalid conditions.
- D. After the application is deployed, it can detect invalid model artifacts if changes are made to dimensions.

Correct Answer: BC

#### **QUESTION 2**

You are creating a rule set for allocation rules. On the description tab, you select Use Global Context. Which two statements are true?

A. You can override the global context dimension selections at the rule set level.

B. When you select Use Rule Set Context for a rule In this rule set, the dimension-member combinations defined In the Global Context section are also applied.

C. At the rule level, the Rule Context tab is where you can edit any default contexts applied to the rule.

D. On the Context tab for the rule set, you define default members for use In all rules added to the rule set.

Correct Answer: BC

#### **QUESTION 3**

What Is the maximum number of screens a Dashboard can display at one time?

A. 8 B. 9 C. 6 D. 4 Correct Answer: C

### **QUESTION 4**

After running a calculation, you are evaluating the results In the Rule Balancing screen. What can you do to Investigate the data In more detail?

- A. Click on either Allocation in or Allocation Out to open an Allocation Trace.
- B. Click on a value to drill down to more detail in the Rule Balancing screen.
- C. Click on a rule number to open a report showing the entire allocation flow.
- D. Click on a value to open a context sensitive query in Smart View.

Correct Answer: B

#### **QUESTION 5**

Which are valid parts of an Analysis View Definition?

- A. a Row Dimension and multiple Column Dimensions and a Rule Set
- B. a Row Dimension and a Column Dimension and a range of Rule Sets
- C. a Row Dimension and multiple Column Dimensions
- D. a Row Dimension und a Column Dimension und a Rule Set
- E. a Row Dimension and a Column Dimension

Correct Answer: B

[1Z0-1082-20 PDF Dumps](https://www.leads4pass.com/1z0-1082-20.html) [1Z0-1082-20 VCE Dumps](https://www.leads4pass.com/1z0-1082-20.html) [1Z0-1082-20 Study Guide](https://www.leads4pass.com/1z0-1082-20.html)